# **EEE 410 – Microprocessors I**

**Spring 04/05 – Lecture Notes # 18** 

#### **Outline of the Lecture**

- **Interfacing the Parallel Port** 
	- ♦ **Standard Parallel Port (SPP)**
	- ♦ **Port addresses**
	- ♦ **Software registers and programming**
	- ♦ **Bi-directional ports**
	- ♦ **Using parallel port's IRQ**
	- ♦ **Enhanced Parallel Port (EPP)**
	- ♦ **Extended Capabilities Port (ECP)**

### • **Standard Parallel Port**

- $\triangleright$  The Parallel Port is the most commonly used port for interfacing. This port will allow the input of up to 9 bits or the output of 12 bits at any one given time, thus requiring minimal external circuitry to implement many simpler tasks.
- ¾ It's found commonly on the back of your PC as a D-Type **25 Pin female connector**. Parallel Port's are standardized under the IEEE 1284 standard first released in 1994. This standard defines **5 modes of operation** which are as follows,
- ¾
- **1. Compatibility Mode. (Centronics Mode)**
- **2. Nibble Mode.**
- **3. Byte Mode.**
- **4. EPP Mode (Enhanced Parallel Port).**
- **5. ECP Mode (Extended Capabilities Mode).**
- ¾ Compatibility mode is also known as "**Centronics Mode**". In this mode you can **only output** data.
- ¾ To receive/**input** data, you must change the mode to either Nibble or Byte mode. **Nibble mode** can input a **nibble (4 bits) from device to computer**.
- $\triangleright$  Byte mode uses the Parallel's bi-directional feature (found only on some cards) to **input a byte** (8 bits) of data.
- ¾ Extended and Enhanced Parallel Ports use **additional hardware** to generate and **manage handshaking**.
- $\triangleright$  For example, to output a byte to a printer (or anything in that matter) using compatibility mode, the software must,

### *1. Write the byte to the Data Port.*

*2. Check to see is the printer is busy. If the printer is busy, it will not accept any data, thus any data which is written will be lost.*

*3. Take the Strobe (Pin 1) low. This tells the printer that there is the correct data on the data lines/pins (Pins 2-9).*

*4. Put the strobe high again after waiting approximately 5 microseconds after putting the strobe low. (Step 3)*

¾ This limits the speed at which the port can run at. The **EPP & ECP ports** get around this by letting the hardware check to see if the printer is busy and generate a strobe and /or appropriate handshaking. This means only one I/O instruction need to be performed, thus increasing the speed. These ports can output at around **1-2** 

**megabytes per second**. The ECP port also has the advantage of using DMA channels and FIFO buffers, thus data can be shifted around without using I/O instructions.

## • **Port Addresses**

The Parallel Port has three commonly used base addresses. **LPT1 is normally assigned base address 378h**, while LPT2 is assigned 278h. 378h & 278h have always been commonly used for Parallel Ports.

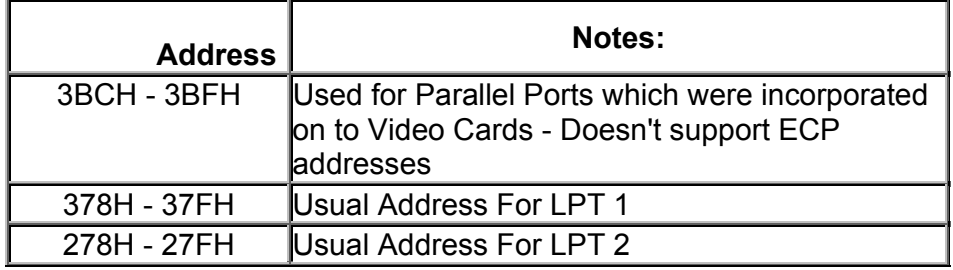

**Table 2 Port Addresses** 

### • **Hardware Properties**

¾ Below is a table of the "Pin Outs" of the **D-Type 25 Pin connector** and the Centronics 34 Pin connector. The D-Type 25 pin connector is the most common connector found on the Parallel Port of the computer, while the **Centronics Connector is commonly found on printers.** 

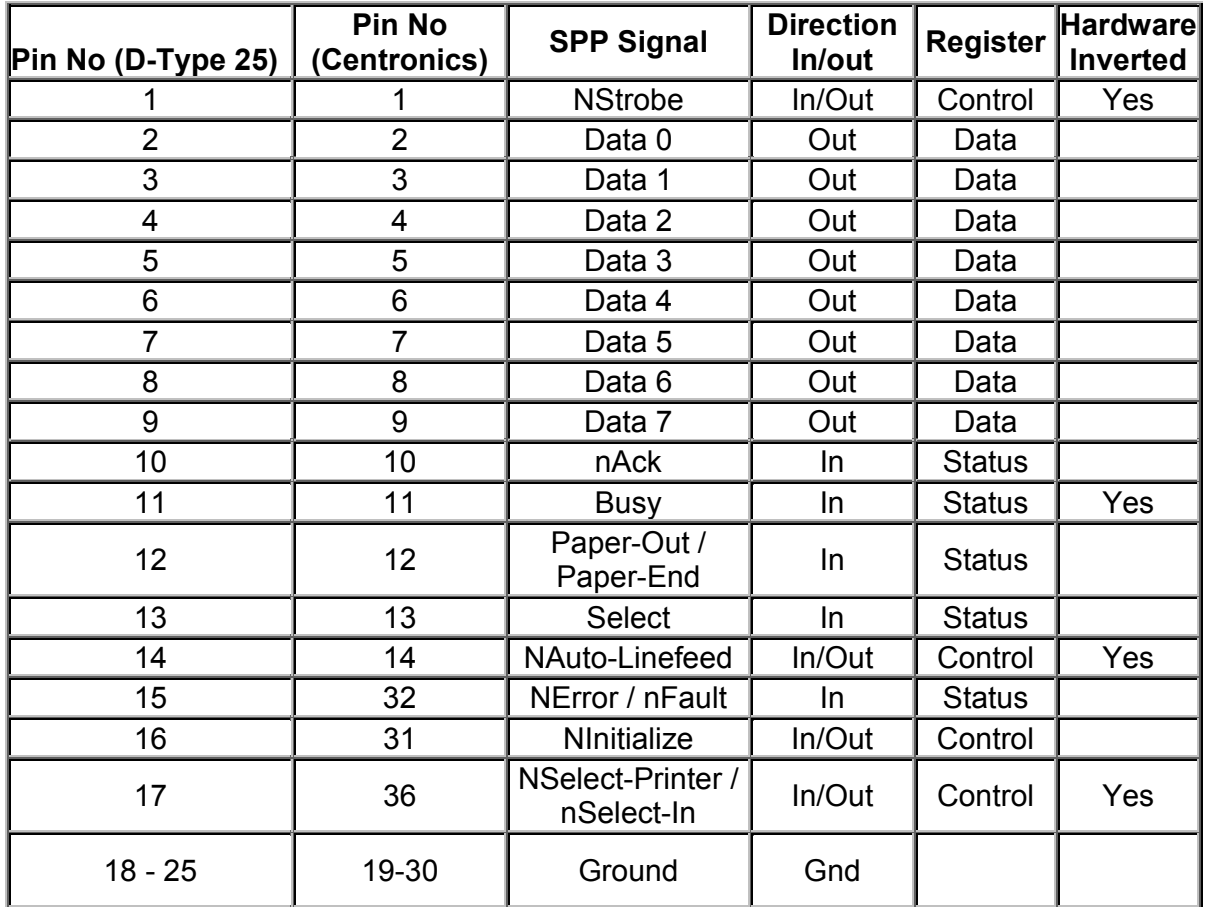

**Table 1. Pin Assignments of the D-Type 25 pin Parallel Port Connector.** 

- $\triangleright$  The above table uses "n" in front of the signal name to denote that the signal is active low. e.g. nError. If the printer has occurred error then this line is low.
- $\triangleright$  The "Hardware Inverted" means the signal is inverted by the Parallel card's hardware. Such an example is the Busy line. If +5v (Logic 1) was applied to this pin and the status register read, it would return back a 0 in Bit 7 of the Status Register.
- $\triangleright$  The output of the Parallel Port is normally TTL logic levels. The voltage levels are the easy part. The current you can sink and source varies from port to port. Most Parallel Ports can sink and source around 12mA. The best way is to use a buffer, so the least current is drawn from the Parallel Port.

## • **Centronics?**

 $\triangleright$  Centronics is an early standard for transferring data from a host to the printer. The majority of printers use this handshake. This handshake is normally implemented using a Standard Parallel Port under software control.

## • **Software Registers - Standard Parallel Port (SPP)**

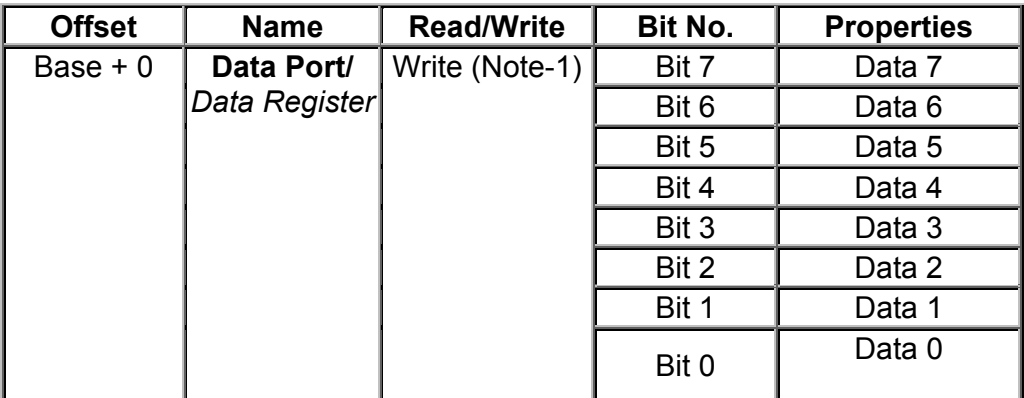

**Table 4 Data Port** 

- ¾ *Note 1 : If the Port is Bi-Directional then Read and Write Operations can be performed on the Data Register.*
- $\triangleright$  The base address, usually called the Data Port or Data Register is simply used for outputting data on the Parallel Port's data lines (Pins 2-9). This register is normally a write only port. If you read from the port, you should get the last byte sent. However if your port is bi-directional, you can receive data on this address.

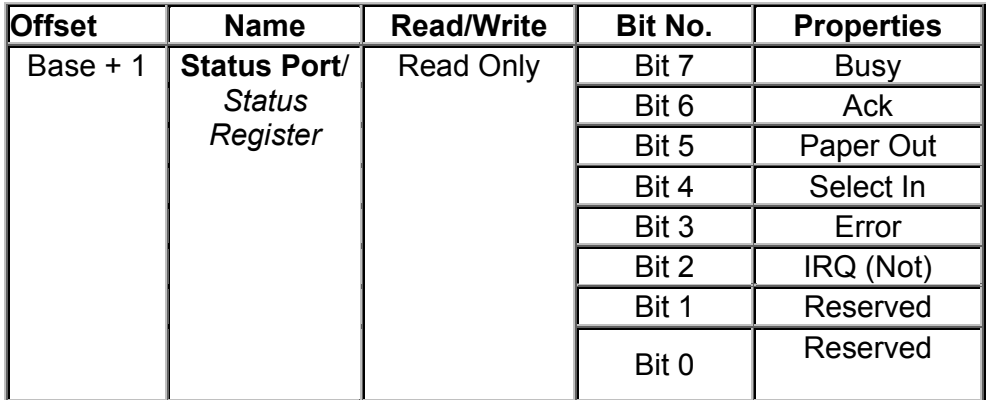

#### **Table 5 Status Port**

 $\triangleright$  The Status Port (base address + 1) is a read only port. Any data written to this port will be ignored. The Status Port is made up of 5 input lines (Pins 10,11,12,13 & 15), an IRQ status register and two reserved bits.

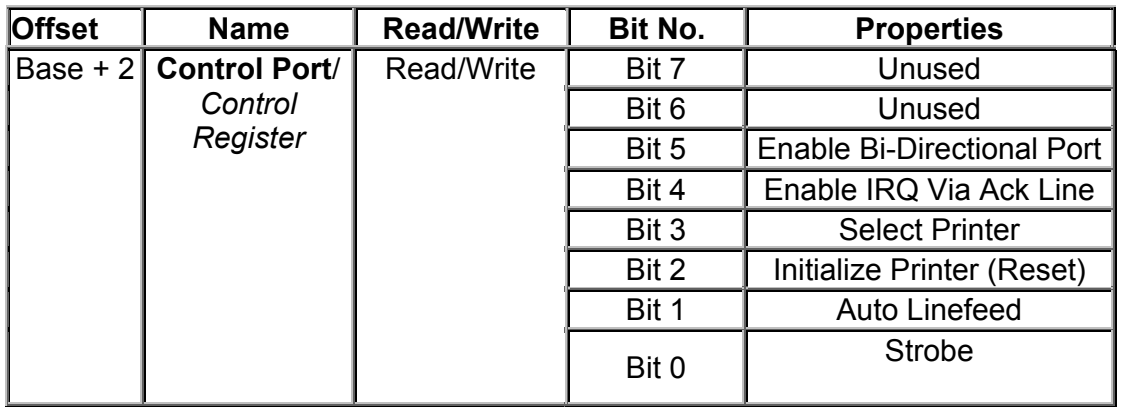

### **Table 6 Control Port**

 $\triangleright$  The Control Port (base address + 2) was intended as a write only port. When a printer is attached to the Parallel Port, four "controls" are used. These are Strobe, Auto Linefeed, Initialize and Select Printer, all of which are inverted except Initialize.

## • **Bi-directional Ports**

- $\triangleright$  Bit 5 of the Control Port enables or disables the bi-directional function of the Parallel Port. This is only available on true bi-directional ports. When this bit is set to one, pins 2 to 9 go into high impedance state. Once in this state you can enter data on these lines and retrieve it from the Data Port (base address). Any data which is written to the data port will be stored but will not be available at the data pins. To turn off bi-directional mode, set bit 5 of the Control Port to '0'.
- $\triangleright$  However not all ports behave in the same way. Other ports may require setting bit 6 of the Control Port to enable Bi-directional mode and setting of Bit 5 to dis-enable Bi-directional mode, Different manufacturers implement their bi-directional ports in different ways. If you wish to use your Bi-directional port to input data, test it with a logic probe or multimeter first to make sure it is in bi-directional mode.

## • **Using The Parallel Port to Input 8 Bits.**

If your Parallel Port doesn't support bi-directional mode, don't despair. You can input a maximum of 9 bits at any one given time. To do this you can use the 5 input lines of the Status Port and the 4 inputs (open collector) lines of the Control Port.

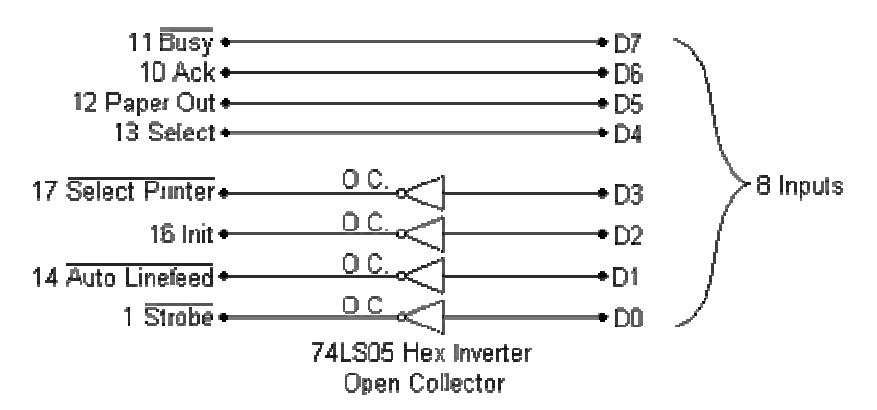

 $\triangleright$  In order to input 8-bit input data we input data both from status port and control port. The high nibble of status port and low nibble of the control port are combined to make an 8-bit input data.

## • **Using the Parallel Port's IRQ**

- ¾ The Parallel Port's interrupt request is not used for printing under DOS or Windows. Early versions of OS-2 used them, but don't anymore. Interrupts are good when interfacing monitoring devices such as high temp alarms etc, where you don't know when it is going to be activated. It's more efficient to have an interrupt request rather than have the software poll the ports regularly to see if something has changed. This is even more noticeable if you are using your computer for other tasks, such as with a multitasking operating system.
- $\triangleright$  The Parallel Port's interrupt request is normally IRQ5 or IRQ7 but may be something else if these are in use. It may also be possible that the interrupts are totally disabled on the card, if the card was only used for printing.
- $\triangleright$  The Parallel Port interrupt can be disabled and enabled using bit 4 of the control register, Enable IRQ Via Ack Line. Once enabled, an interrupt will occur upon a low to high transition (rising edge) of the nACK. However like always, some cards may trigger the interrupt on the high to low transition.
- $\triangleright$  You must program the programmable interrupt controller (PIC) at address 020H to respond to the interrupt you are using and then place an Interrupt Service Routine (ISR) at the appropriate Interrupt Vector.

## • **Programming of the Parallel Port**

Ex1: Write required Assembly Language instructions to output 11111111B to the Data Port of the SPP?

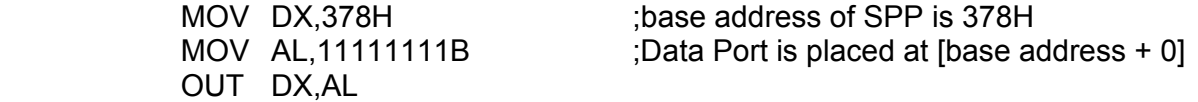

Ex2: Write required Assembly Language instructions to check if the Paper has run out at the printer (paper out).

Bit 5 of the Status port indicates the status of paper at the Printer. So after inputting 8 bit data from this port at [base address+1] we can check if paper is finished or not.

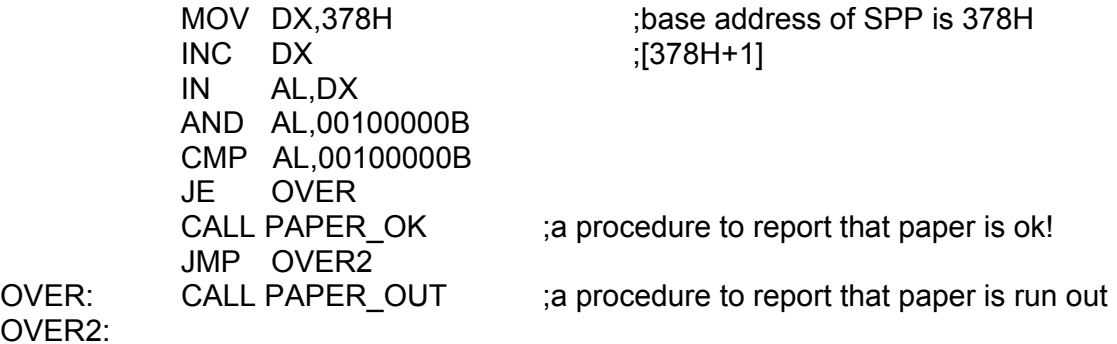

• **EPP - Enhanced Parallel Port**

OVER2:

- $\triangleright$  The Enhanced Parallel Port (EPP) was designed in a joint venture between Intel, Xircom & Zenith Data Systems. EPP Ports were first specified in the EPP 1.7 standard, and then later included in the IEEE 1284 Standard released in 1994. EPP has two standards, EPP 1.7 and EPP 1.9. There are differences between the two standards which may affect the operation of devices. This is further discussed latter. *EPP has a typical transfer rate in the order of 500KB/S to 2MB/S*. This is achieved by allowing the hardware contained in the port to generate handshaking, strobing etc, rather that have the software do it, which was the case with Centronics.
- $\triangleright$  EPP is more commonly used than ECP. EPP differs from ECP by the fact that the EPP Port generates and controls all the transfers to and from the peripheral. ECP on the other hand requires the peripheral to negotiate a reverse channel and control the handshaking. This is harder to achieve, thus really requires a dedicated controller or ECP Peripheral Chip.

## • **(ECP) Extended Capabilities Port**

 $\triangleright$  The Extended Capabilities Mode was designed by Hewlett Packard and Microsoft to be implemented as the *Extended Capabilities Port Protocol and ISA Interface Standard*. This protocol uses additional hardware to generate handshaking signals etc just like the EPP mode, thus runs at very much the same speed than the EPP mode. This mode, however may work better under Windows as it can use DMA

channels to move it's data about. It also uses a FIFO buffer for the sending and/or receiving of data.

- $\triangleright$  Another feature of ECP is a real time data compression. It uses Run Length Encoding (RLE) to achieve data compression ratio's up to 64:1. This comes is useful with devices such as Scanners and Printers where a good part of the data is long strings which are repetitive.
- $\triangleright$  The Extended Capabilities Port supports a method of channel addressing. This is not intended to be used to daisy chain devices up but rather to address multiple devices within one device. Such an example is many fax machines on the market today which may contain a Parallel Port to interface it to your computer. The fax machine can be split up into separate devices such as the scanner, modem/Fax and printer, where each part can be addresses separately, even if the other devices cannot accept data due to full buffers.

#### **REFENENCE:**

Read, http://www.beyondlogic.org/spp/parallel.htm, for further details.

**HOMEWORK:** Write a subroutine to send a character to a printer using Standard Parallel Port (SPP) communication. The subroutine will assume that the character is stored in AL.